#define \_I2C\_H\_ /\* \* Hi-TECH社提供のサンプルプログラムを参考にしました。商用利用禁止。 \* \* \* 特に注意 \* もしもクロックとデータが同じポート群にあるときはPICにおけるポート \* コマンドのリードモディファイライト動作を良く認識してください。 \* というのは1ビットだけセットしたりクリアしても他の全ビットに対して \* も読み出し書き込みが行われます。 \*/ #ifndef \_XTAL\_FREQ それ以外の数値書いても4MHzにしてしまう \*/ #define \_XTAL\_FREQ 4000000 #endif /\* PIC内蔵のSSPモジュールを使わないソフト方式のマスターです \*/ #define LCD\_AD 0x7C // /\* GPIO4:SCL,GPIO5:SDAを使用します \*/  $\overline{RA4}$   $\overline{RA4}$  /\* clock on port B bit 3 \*/ #define SCL DIR #define SDA RA5 /\* data on port B bit 1 \*/ #define SDA\_DIR // #define I2CTRIS TRISA #define M\_SDA\_INP 0x02 #define M\_SDA\_OUT 0xFD #define M\_SCL\_INP 0x04 #define M\_SCL\_OUT 0xFB #define I2C\_INPUT 1 /\* data direction input \*/  $\sqrt{2}$  data direction output  $\sqrt{2}$ #define I2C\_READ 0x01  $\frac{1}{4}$  /\* read bit used with address \*/<br>#define I2C\_WRITE 0x00 /\* write bit used with address \*  $0x00$  /\* write bit used with address \*/ #define FALSE 0 #define TRUE #define I2C\_ERROR (-1) #define I2C\_LAST FALSE /\* SendAck: no more bytes to send \*/ #define I2C\_MORE TRUE /\* SendAck: more bytes to send \*/ #define i2c\_start() i2c\_restart()<br>#define i2c\_writeto(address) i2c\_open((add i2c\_open((address), I2C\_WRITE) #define i2c\_readfrom(address) i2c\_open((address), I2C\_READ) #define SCL\_HIGH() SCL = 1; SCL\_DIR = I2C\_OUTPUT #define SCL\_LOW() SCL = 0; SCL\_DIR = I2C\_OUTPUT #define SDA\_HIGH() SDA = 1; SDA\_DIR = I2C\_OUTPUT  $\#$ define SDA\_LOW() SDA = 0; SDA\_DIR = I2C\_OUTPUT /\* i2cバス制御用のタイミング値です。およそのµSを示す。 \*/ #define I2C\_TM\_BUS\_FREE 14 // 5->7 #define I2C\_TM\_START\_SU 14 // 7 #define I2C\_TM\_START\_HD 12 // 6 #define I2C\_TM\_SCL\_LOW 14 // 7 #define I2C\_TM\_SCL\_HIGH 16 // 8 #define I2C\_TM\_DATA\_SU 10 // 2->5 #define I2C\_TM\_DATA\_HD 4 // 0->2 #define I2C\_TM\_SCL\_TO\_DATA 16 // 8  $\begin{array}{cc} 16 & // & 8 \\ 12 & // & 6 \end{array}$  \* SCL low to data valid 4->8 \*/<br>30  $\hspace{.1cm} // 15$ #define I2C\_TM\_STOP\_SU 12 // 6 #define I2C\_TM\_SCL\_TMO 30 // 15  $/*$  clock time out  $*/$ 

ページ(1)

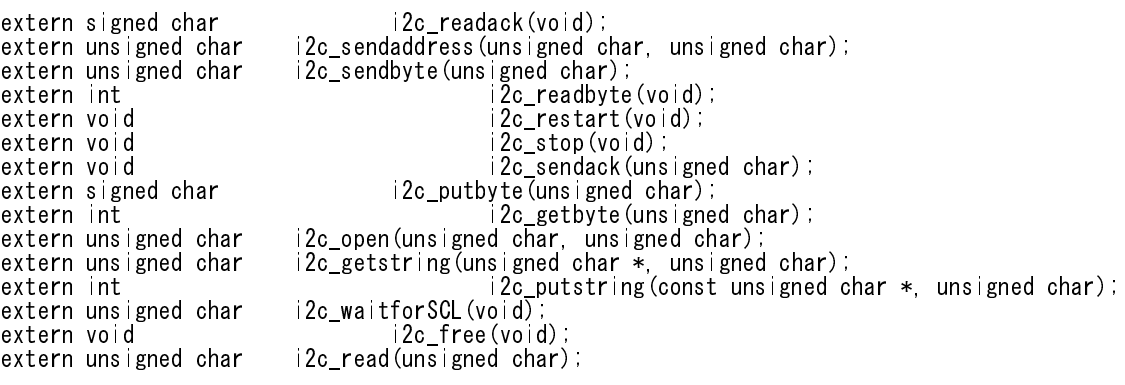

i2c